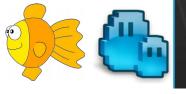

# Toward exploring virtual disks using a file manager!

Arik Hadas Principal Software Engineer Red Hat 02/02/2019

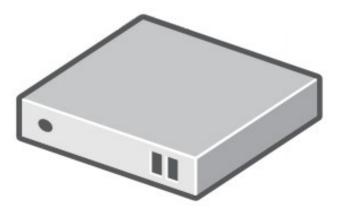

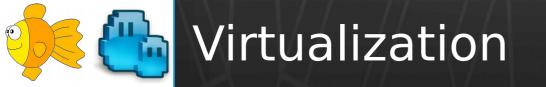

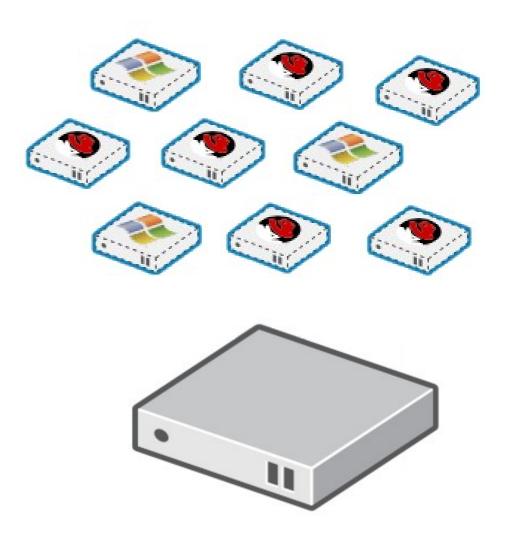

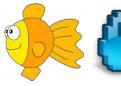

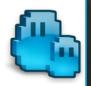

#### Benefits of Virtualization

Security

Emulation of other OSs

Easier to back up

Easier to clone to another machine

. . .

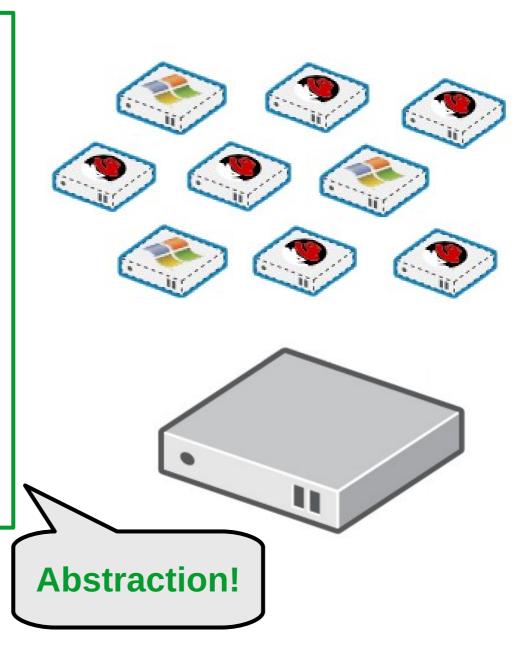

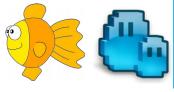

### But Abstraction Comes with a Cost

How can I copy data to or from within a virtual machine?

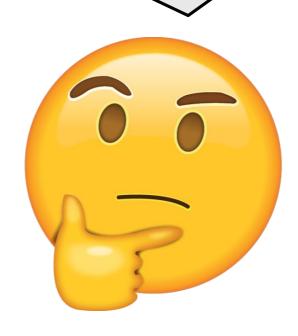

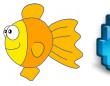

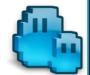

#### Case #1: From a Running VM

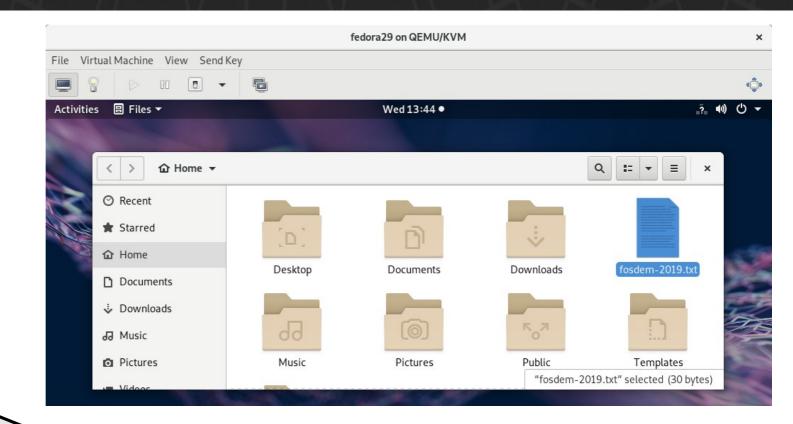

How to copy a file from this guest?

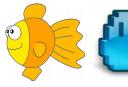

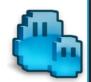

#### Case #1: Possible Solutions

Internet-based solutions

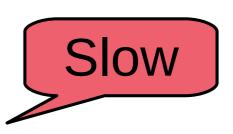

- Email / File-sharing service (e.g., dropbox) / ...
- Lan-based solutions
  - SCP / NFS share / ...
- Guest agent-based solutions

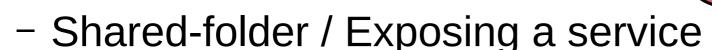

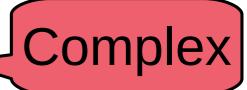

Vendor Specifc

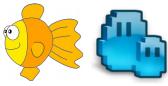

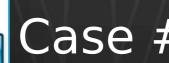

## Case #2: From a Virtual Disk

#### How can I copy to/from a disk?

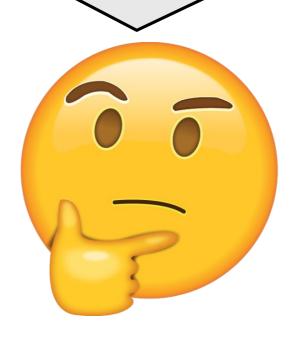

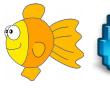

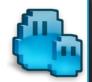

#### Case #2: Possible Solutions

#### How can I copy to/from a disk?

Non-bootable disk

Attach to a VM

Bootable disk

Attach to a VM / Start a VM

Slow and more complicated

Cannot write to the disk

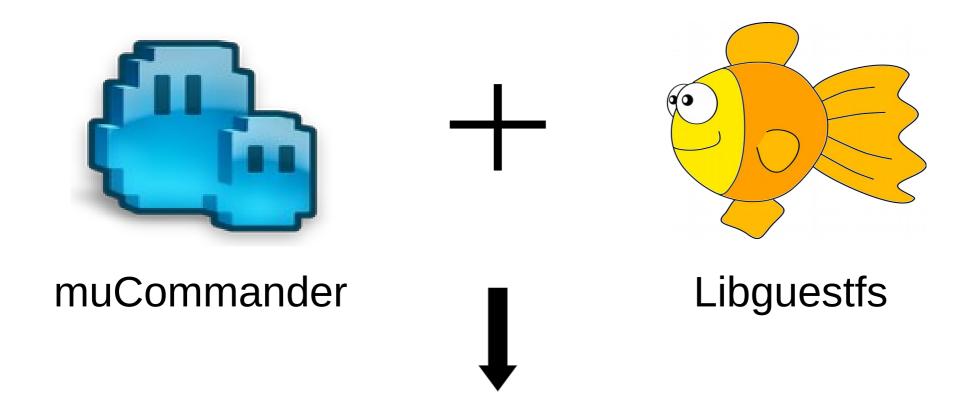

# Browsing and modifying virtual disks using a file manager

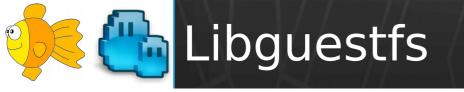

# Tools for accessing and modifying virtual machine disk images

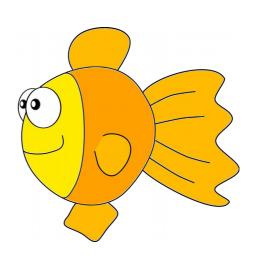

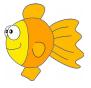

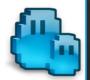

#### Capabilities of Libguestfs

Can access almost any disk image imaginable

secure — does not need root and with multiple layers of defence against rogue disk images

Can access disk images on remote machines or on CDs/USB sticks

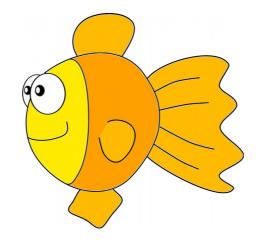

Can access proprietary systems like VMware and Hyper-V.

All this functionality is available through a scriptable shell called guestfish, or an interactive rescue shell virt-rescue.

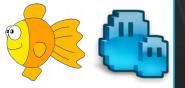

### muCommander - The Short Form

# "I have found jesus. He came to me in the form of muCommander."

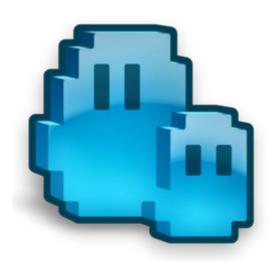

- A happy user

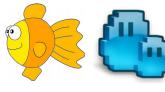

### muCommander - The Long Form

muCommander is a lightweight, cross-platform file manager with a dual-pane interface. It runs on any operating system with Java support (macOS, Windows, Linux, \*BSD, Solaris...)

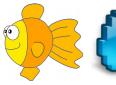

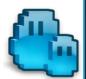

#### muCommander – Screenshot

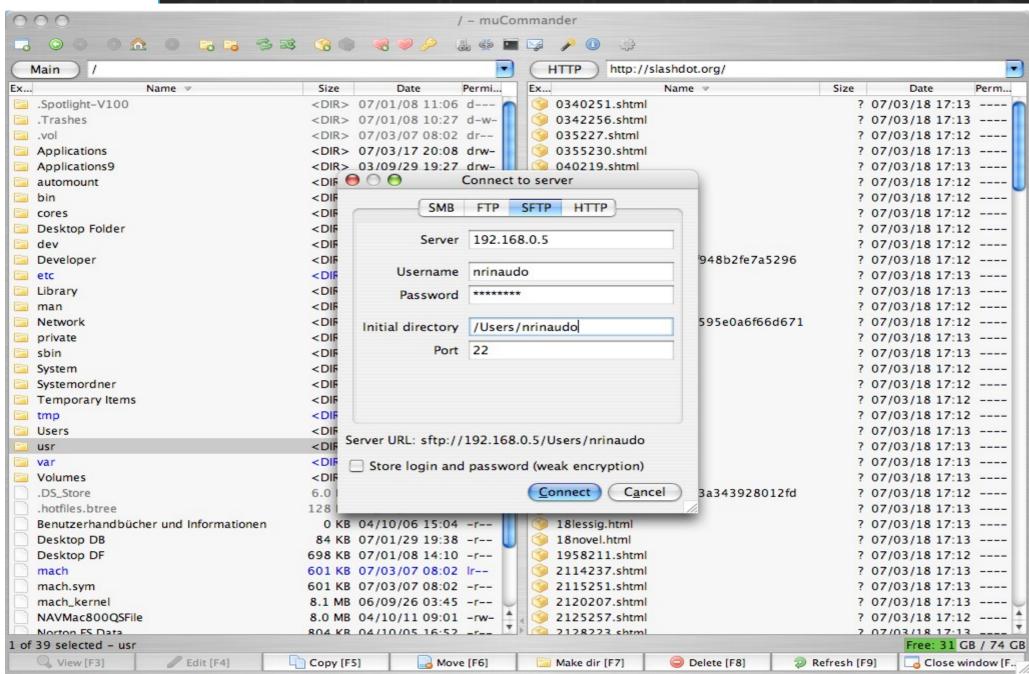

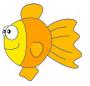

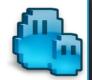

#### muCommander – Major Features

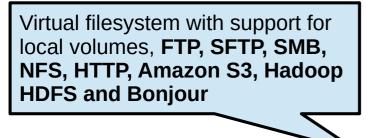

Quickly copy, move, rename files, create directories, email files...

Browse, create and uncompress **ZIP**, **RAR**, **7z**, **TAR**, **GZip**, **BZip2**, **ISO/NRG**, **AR/Deb** and **LST** archives

**ZIP** files can be modified onthe-fly, without having to recompress the whole archive

Universal bookmarks and credentials manager

Tabbed navigation

\_\_\_\_\_

Highly configurable

Multiple windows support

Full keyboard access

Available in 27 (!) languages

Free and open source (GPL)

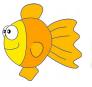

## Let's See It in Action

/]\$ Demonstration

- How to model virtual disks (in muCommander)
  - Local as archive files
  - Need lazy inspection as protocol files
- How bridge different APIs
  - For listing the content of a virtual disk
  - For reading and writing data to the disk
- How to ship it

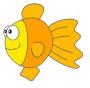

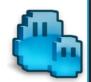

#### Challenge #1: Model Virtual Disks

#### **Archive Files**

#### **Protocol Files**

#### **Local Files**

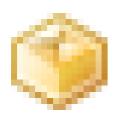

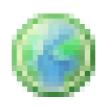

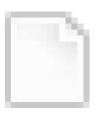

Within a file-system, No authenication

Remote, Authenication needed Within a file-system, No authenication

Query their entire structure

Query their structure in a lazy way

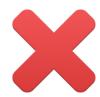

#### Virtual disks fit neither of these groups

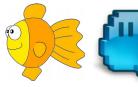

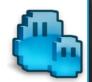

#### Challenge #2: Bridge Different APIs

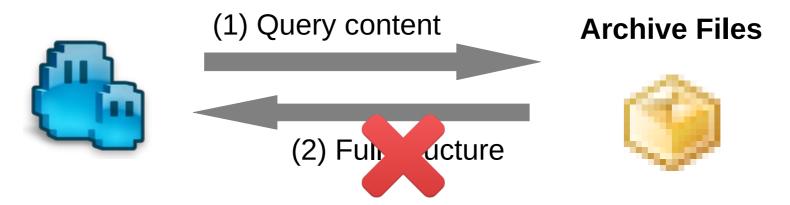

Libguestfs does not support querying full structure Bridge the difference using the visitor pattern

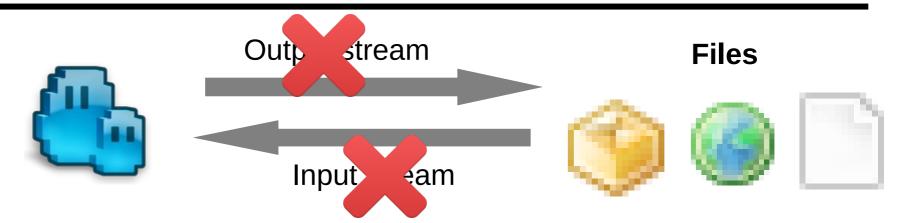

Libguestfs does not support streams Bridge the difference using temporary files

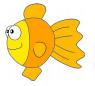

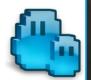

#### Challenge #3: How to Ship

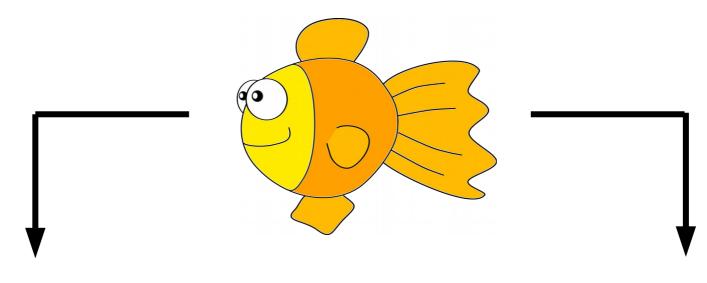

libguestfs.jar

libguestfs-java

Needed at compile time

Needed at run time

Part of libguestfs-java

Might be missing

Provide as a plugin

that requires libguestfs-java

- How to present the content of the disk
  - Guest view slow, requires OS & all disks
  - Filesystem view harder to use
  - Maybe a combination of the two?
- Do we want to interact with Libvirt?
- How to implement caching
  - Cannot rely on the disk's modification date

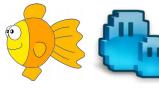

#### The Vision: Pluggable File Manager

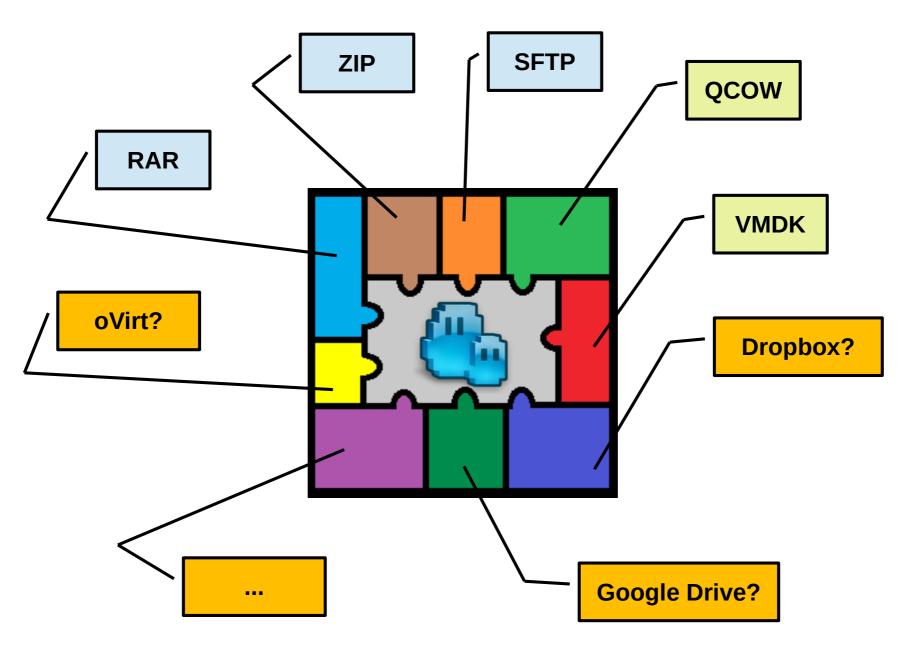

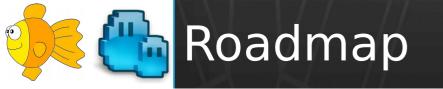

- v0.9.0: Dec 19, 2015
- <del>v0.9.1: Oct 21, 2016</del>
- v0.9.2: Jun 7, 2017
- v0.9.3: Nov 13, 2018
  - v0.9.3-1: Dec 8, 2018
  - v0.9.3-2: Dec 15, 2018
  - <del>v0.9.3-3: Jan 12, 2019</del>

•(v0.9.4: TBD

- Plugin for virtual disks in muCommander
  - Based on an integration with Libguestfs
  - Provides user-interface for Libguestfs
- Status: work-in-progress
  - Published a POC in Nov, 2018
  - Discussed on libguestfs mailing-list
  - Estimated release date: second half of 2019
  - Your feedback is welcome!

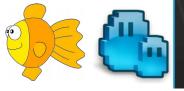

# **THANK YOU!**

http://www.mucommander.com/

http://libguestfs.org/

https://github.com/mucommander/

https://gitter.im/mucommander

ahadas@redhat.com